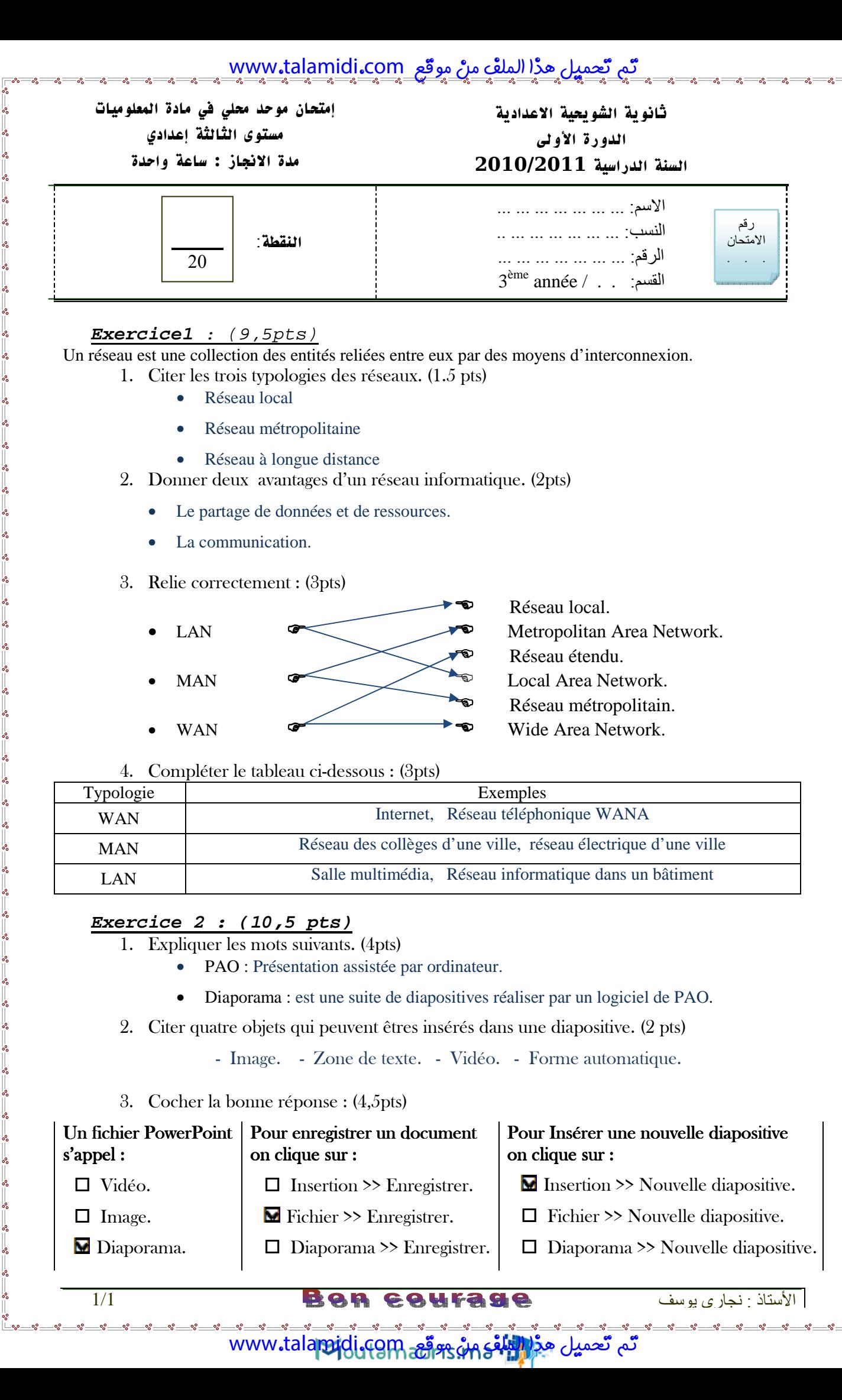

3. Cocher la bonne réponse : (4,5pts)

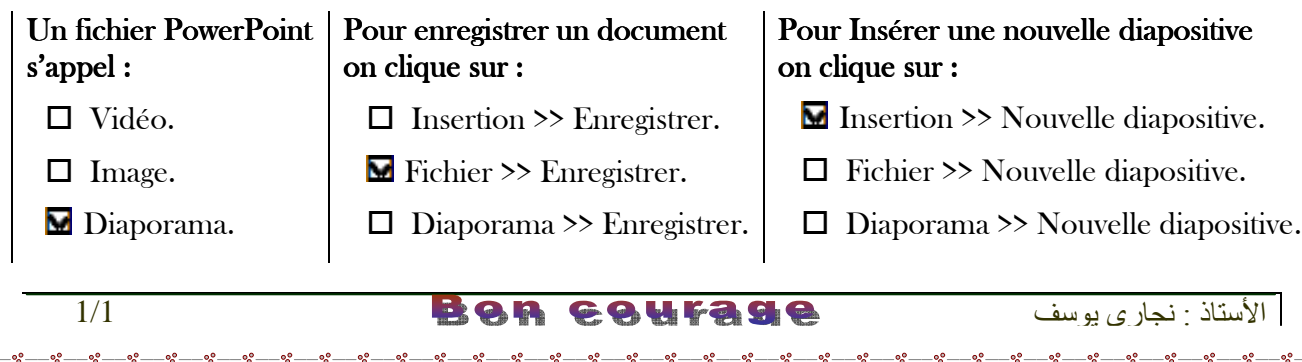

www.tala<mark>midi.com هِ نُمْ يَسْتَغْفَى www.tal[amidi](https://motamadris.ma/).com وَ</mark>